## **RBACWEB**

In RBACWEB können die Benutzer von FN2 administriert werden; d.h. Benutzer anlegen, aktivieren, deaktivieren, löschen, Berechtigungen vergeben, Organisationseinheiten zuordnen etc.

From: <https://wiki.ihb-eg.de/> - **FlexWiki**

Last update: **2017/04/13 10:55**

Permanent link: **<https://wiki.ihb-eg.de/doku.php/fn2rbacweb/start?rev=1492073726>**

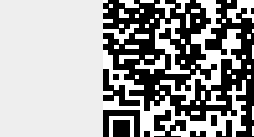